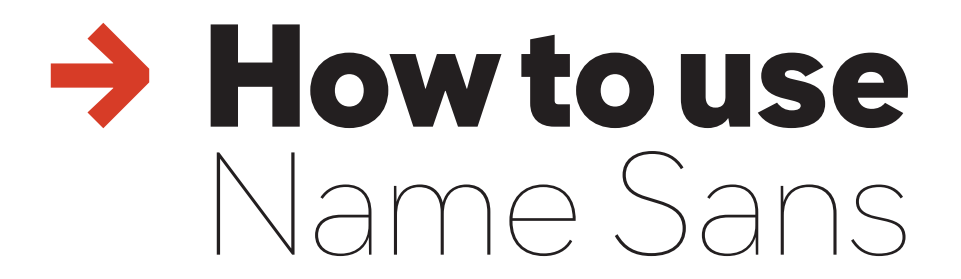

AT Name Sans can do a lot more than most fonts. Here's how to use it like a pro in just 3 steps.

*+ Installation tips on page 3*

*+ Have a question that isn't answered here? Reach out!* **info@arrowtype.com**

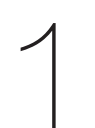

## **Choose the Optical Size**

**Consider the purpose and size of each piece of text you will be setting, then pick the appropriate Optical Size for it.**

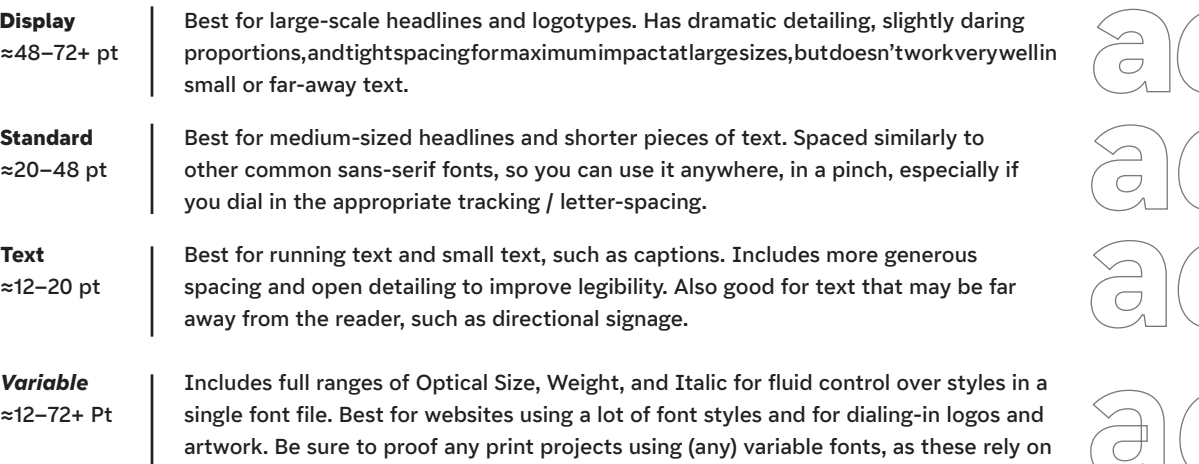

older systems that don't always support new font tech fully. Also avoid if you want to use outlined letters in a design, because you will see overlaps in some glyphs.

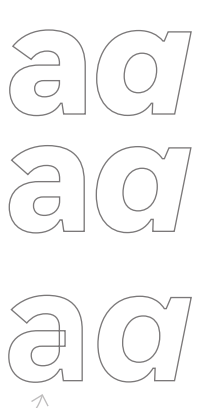

**a***a*

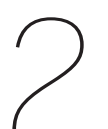

## **Choose the Weight**

**Consider the purpose and intended tone of text, and pick the weight that matches that. Intense, neutral, or delicate?**

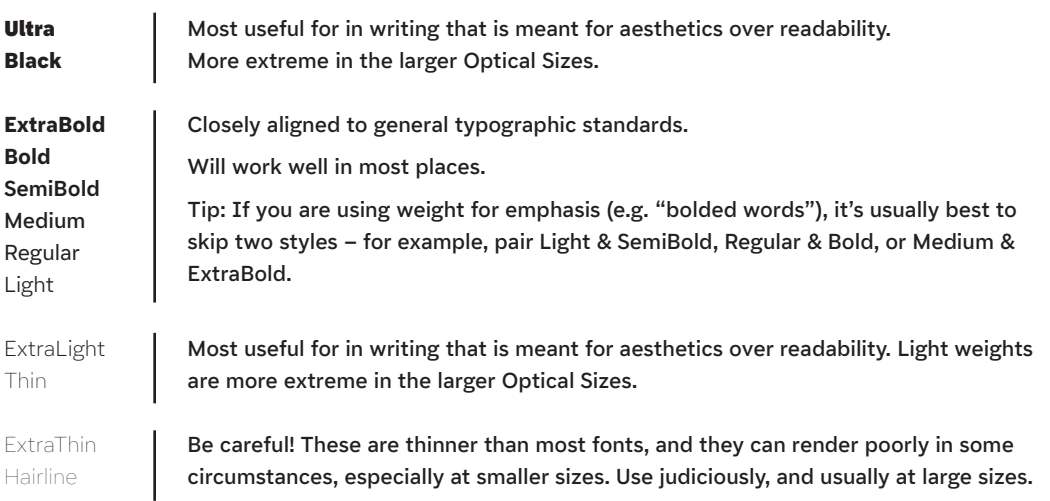

## **Choose the Features**

This is where some real pro-level typographic finesse can happen! Name Sans includes many features that allow you to craft your typography for maximum utility and impact.

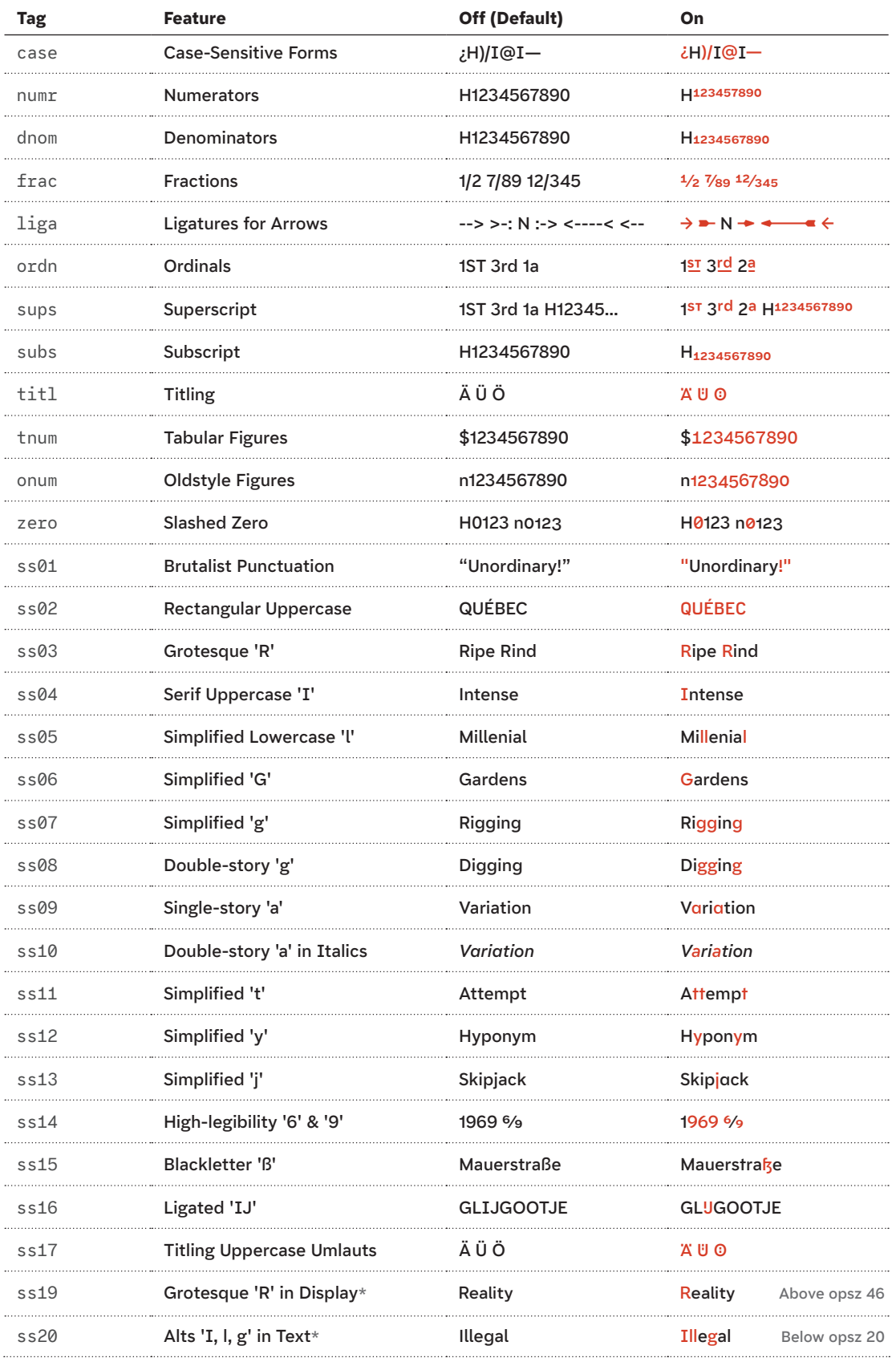

\*In AT Name Sans Variable, these auto features are not yet supported by all apps (e.g. InDesign).

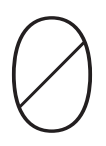

## **Installation Tips**

**There are lots of ways to install fonts on different systems, but here are a few tips that may be helpful.**

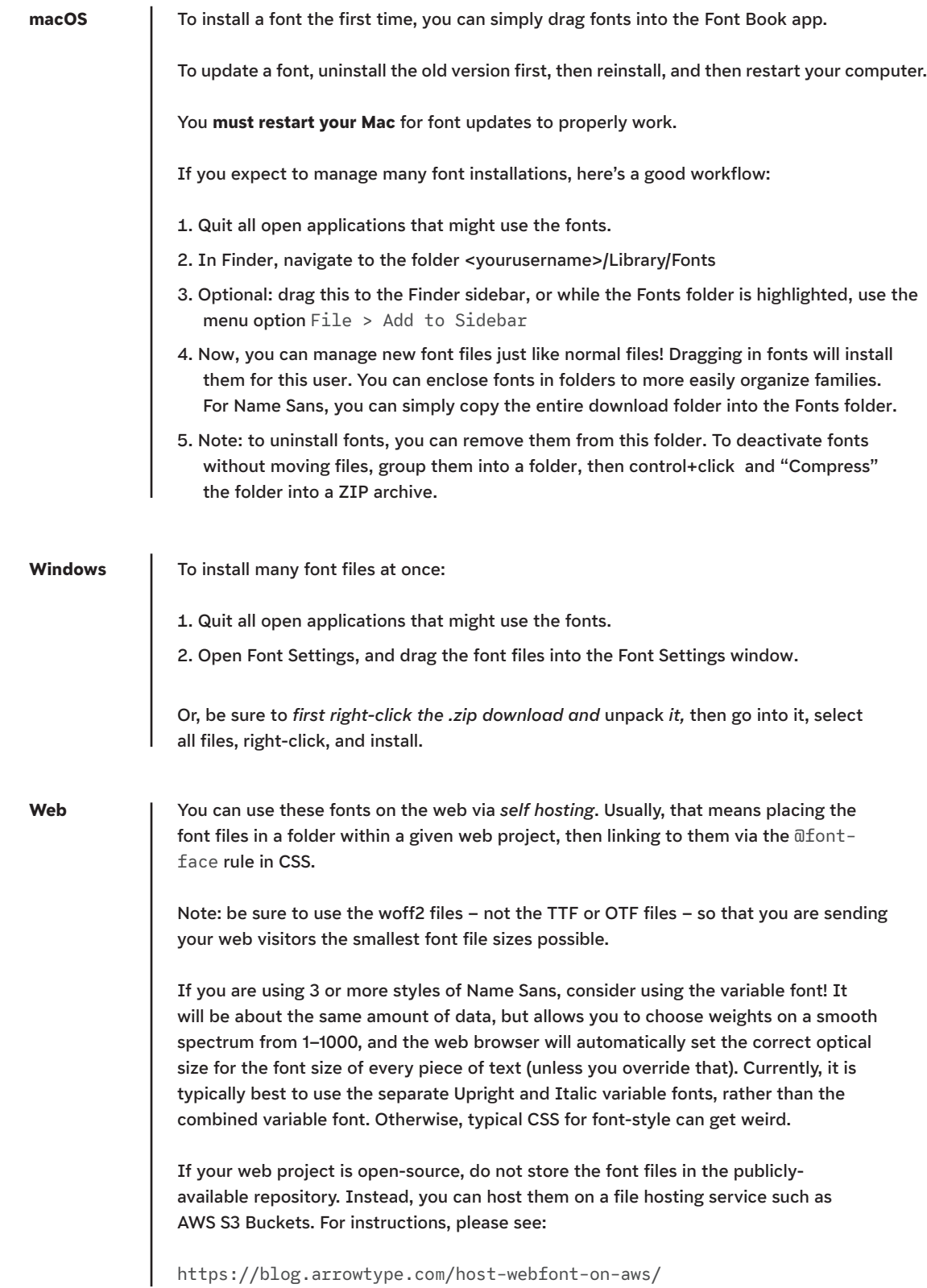